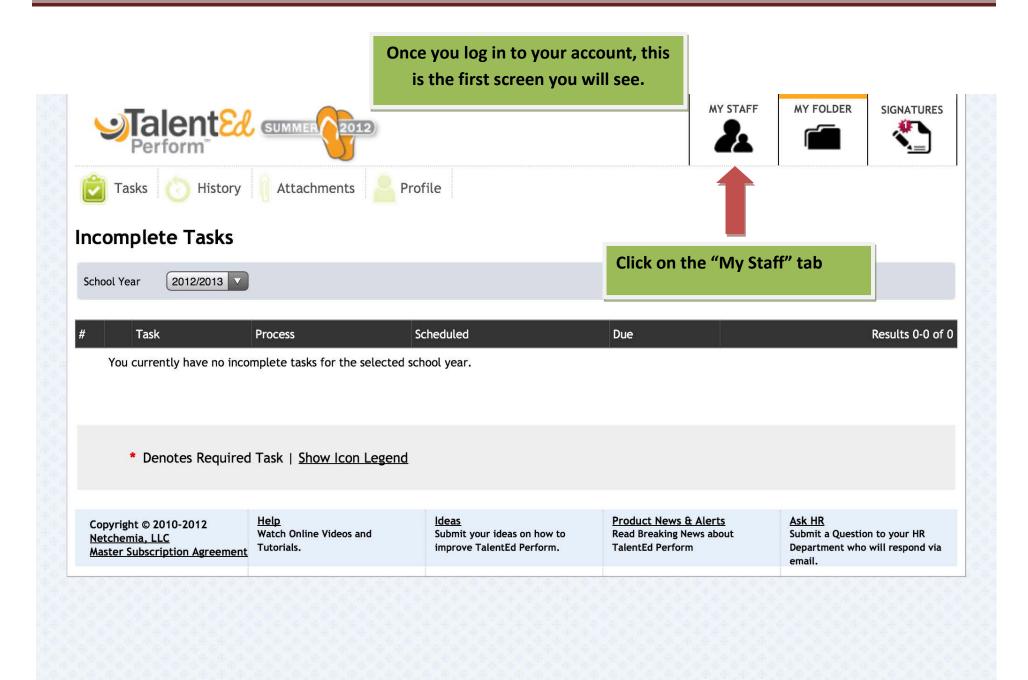

## TalentEd Principal Guide - How To Change Due Dates While Assigning Processes

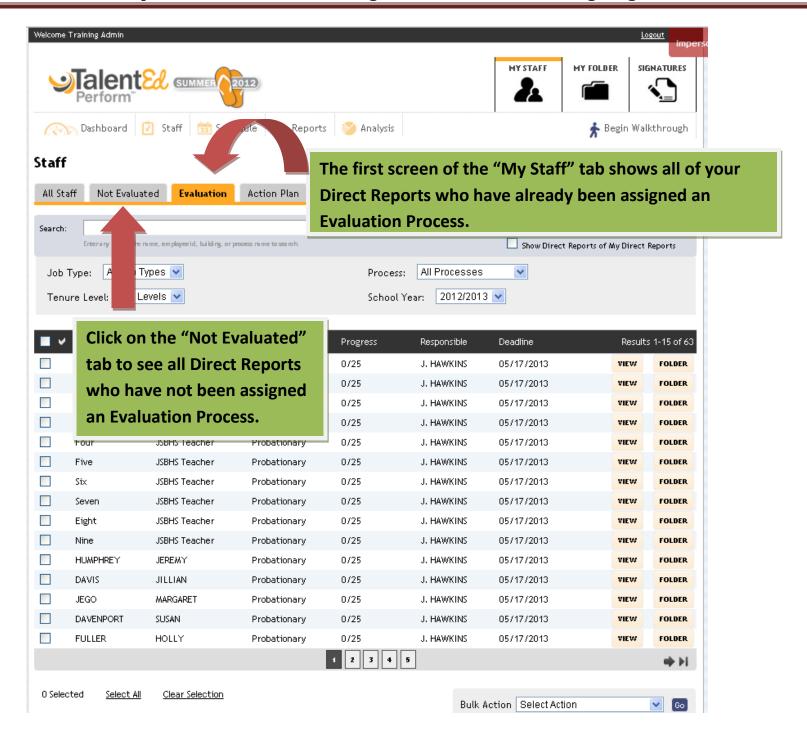

## TalentEd Principal Guide – How To Change Due Dates While Assigning Processes

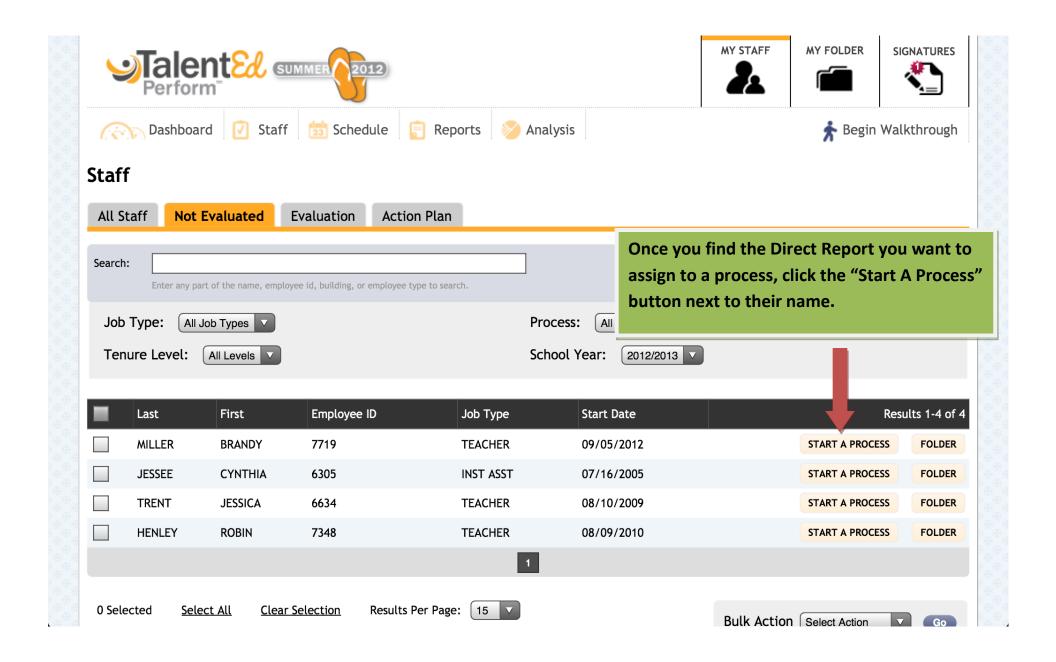

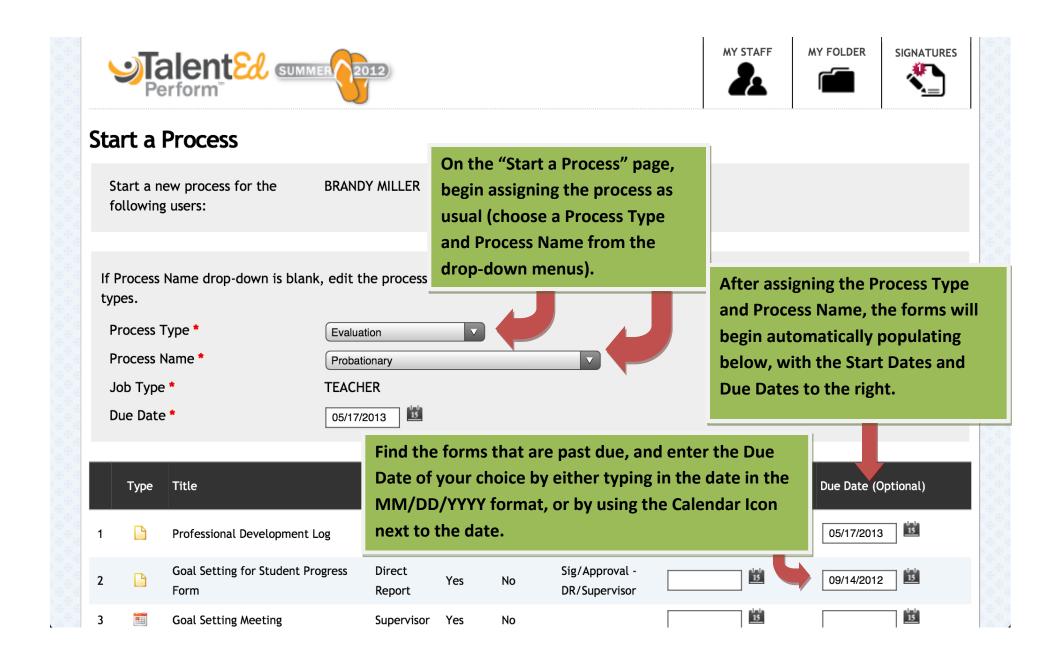

## TalentEd Principal Guide - How To Change Due Dates While Assigning Processes

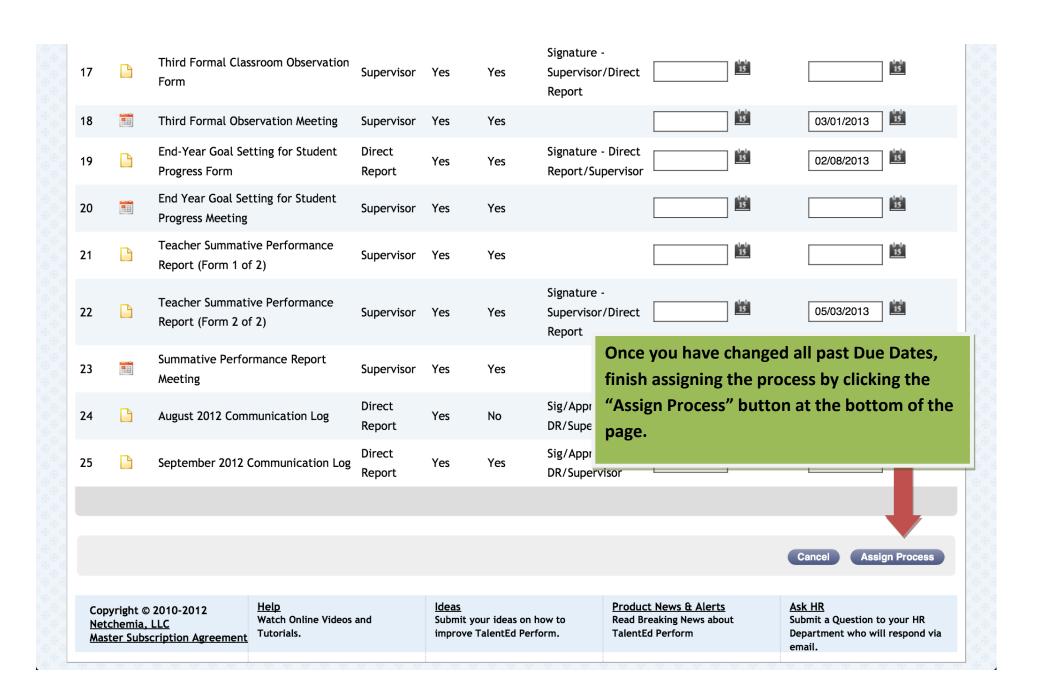